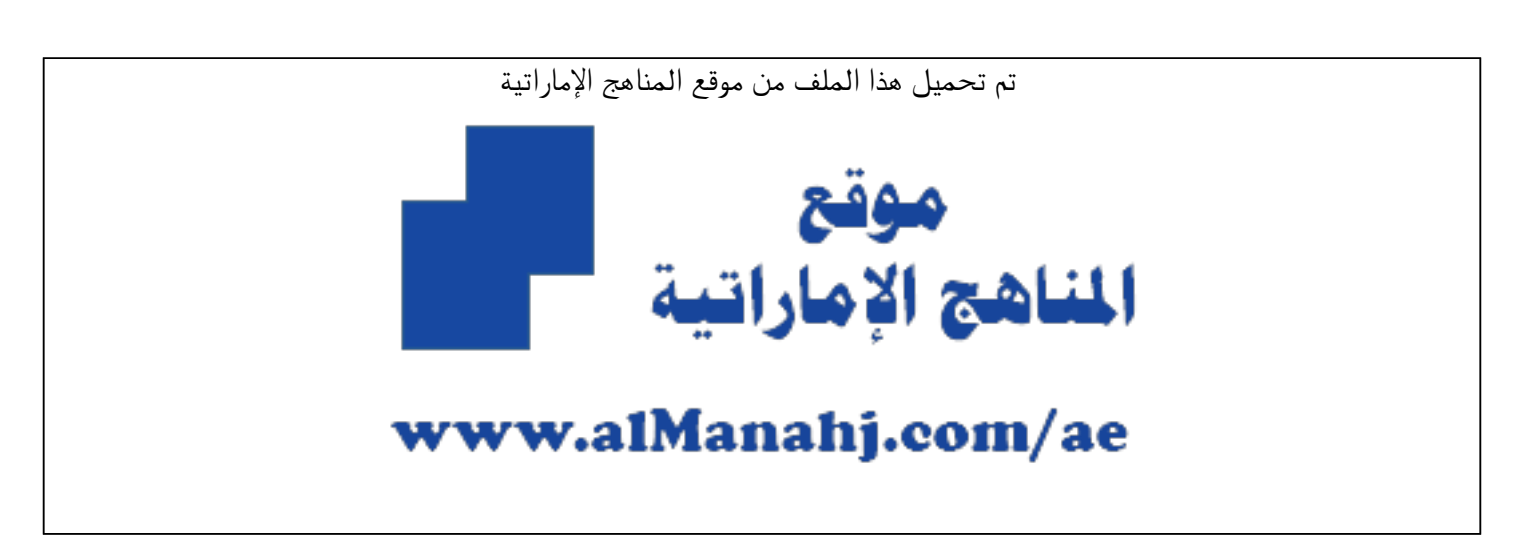

[\\*للحصول على أوراق عمل لجميع الصفوف وجميع المواد اضغط هنا](https://almanahj.com/ae) 

<https://almanahj.com/ae>

\* للحصول على أوراق عمل لجميع مواد الصف السادس اضغط هنا

https://almanahj.com/ae/6

[\\* للحصول على جميع أوراق الصف السادس في مادة تصميم ولجميع الفصول, اضغط هنا](0design) 

 [https://almanahj.com/ae/6design](0design) 

[\\* للحصول على أوراق عمل لجميع مواد الصف السادس في مادة تصميم الخاصة بـ الفصل الأول اضغط هنا](0design1) 

 [https://almanahj.com/ae/6design1](0design1) 

[\\* لتحميل كتب جميع المواد في جميع الفصول للـ الصف السادس اضغط هنا](https://almanahj.com/ae/grade6) 

<https://almanahj.com/ae/grade6>

 [للحصول على جميع روابط الصفوف على تلغرام وفيسبوك من قنوات وصفحات: اضغط هنا](https://t.me/UAElinks_bot) 

 [https://t.me/UAElinks\\_bot](https://t.me/UAElinks_bot) 

تدريب علم أسئلة الاختبار لمارة التصميم و التكنوبوجيا

الفصل الدراسي الثاني 2017 - 2018 / الصف السارس (الوحدة 1 و 3 )

يرجه حل الأسئلة بعد الانتهاء من مراجعة الكتاب مع التركيز على الـ (Activities) و الأسئلة في نهاية الوحدة

## **SECTION 1 – Matching**

**Match the word to the picture. Write the matching letter in the correct box.** 

#### . **Question (1)**

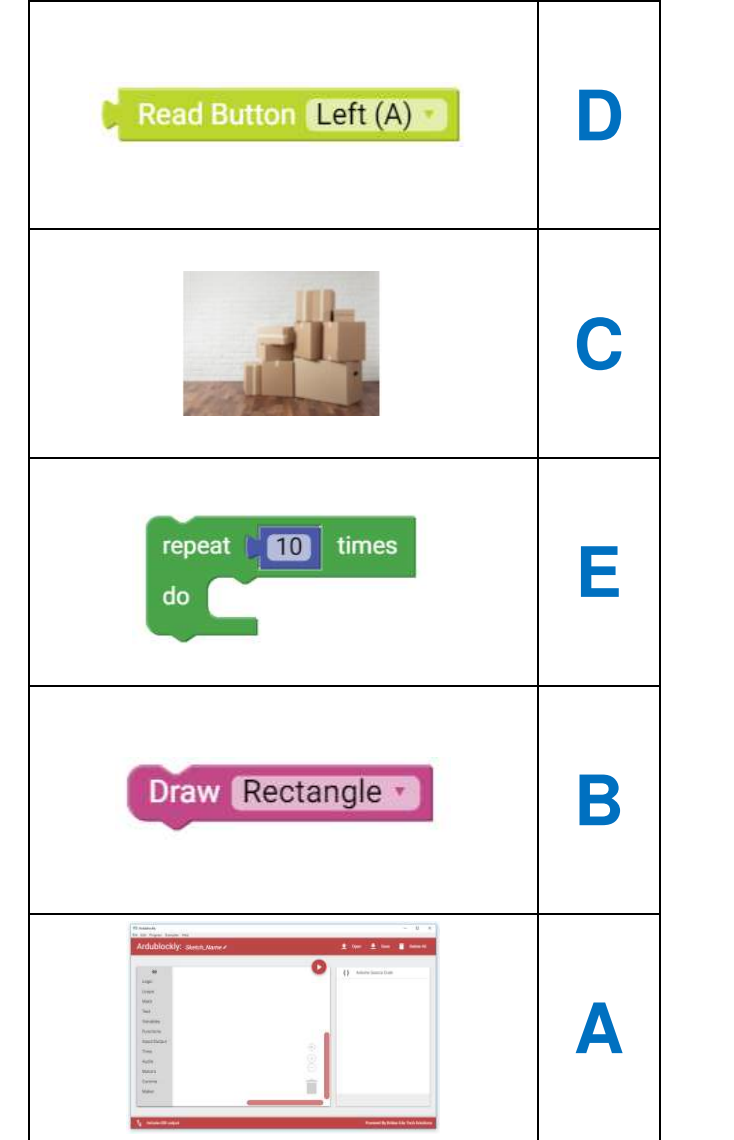

**Terms** Explanations

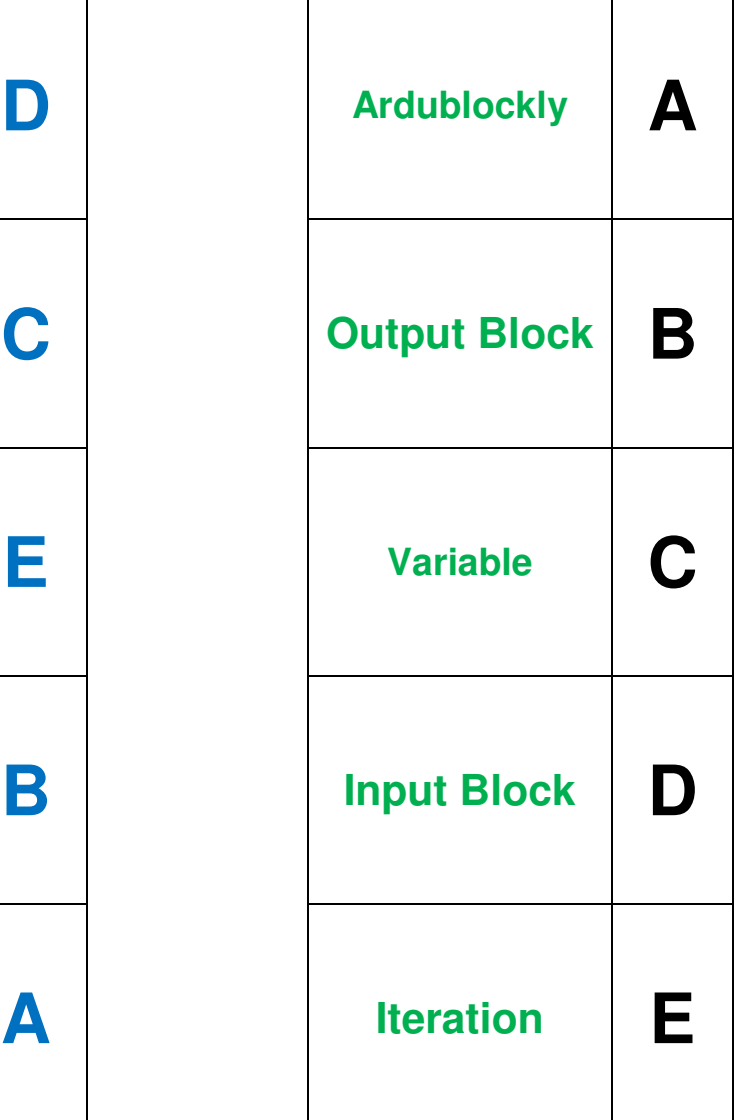

إعداد وتصميم: مريم المزروعي – معلمة التصميم و التكنولوجيا (مدرسة أذن للتعليم الأساسي ج1) **1** 

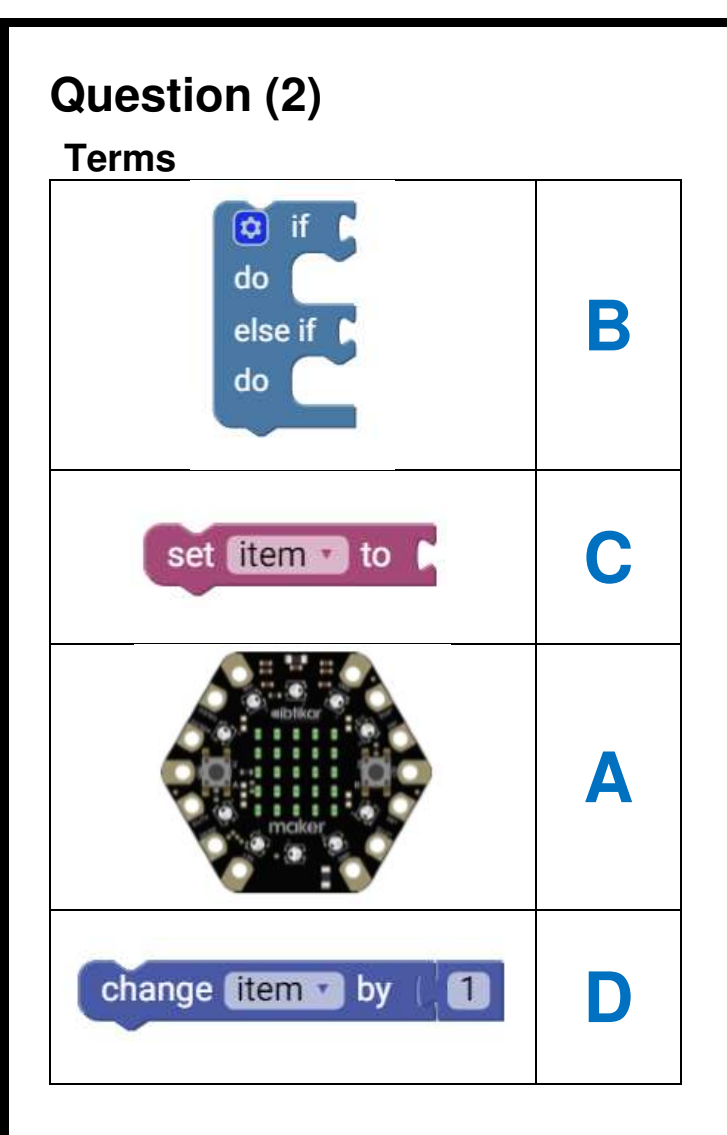

## **Question (3)**

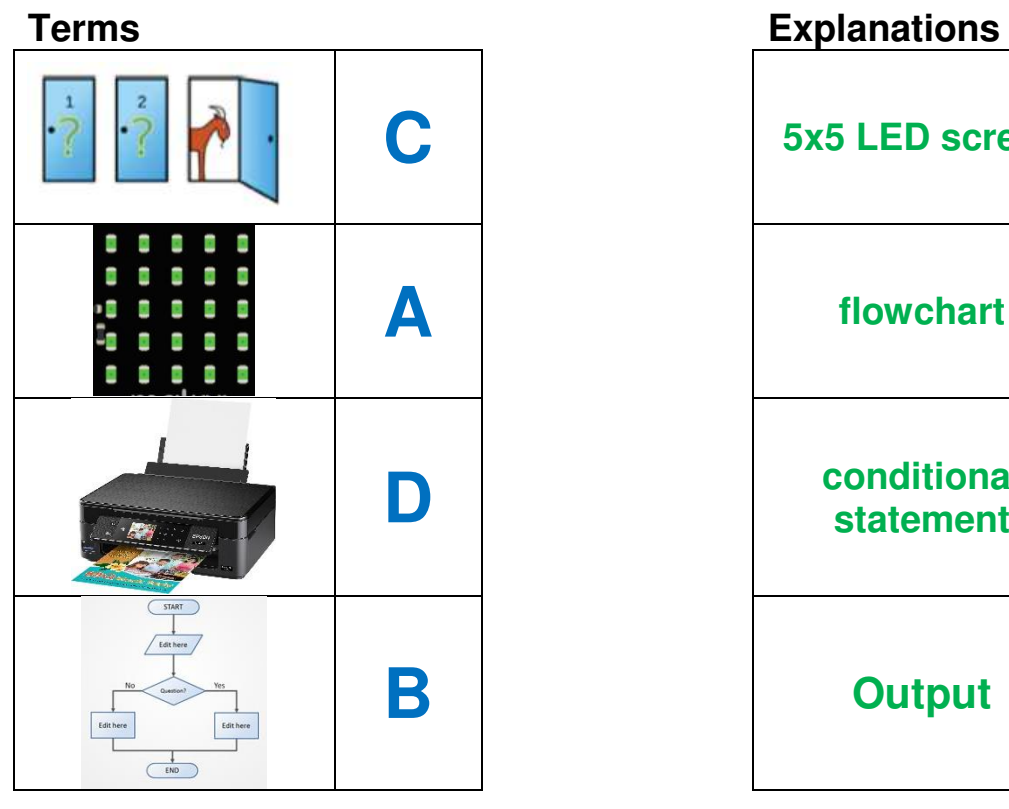

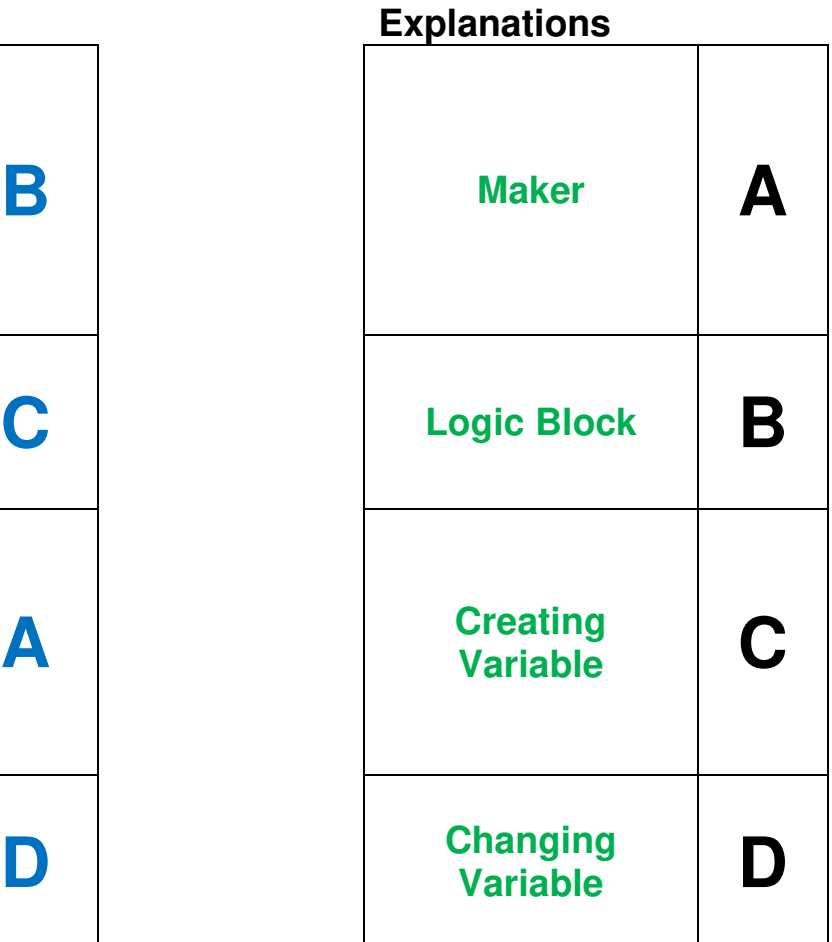

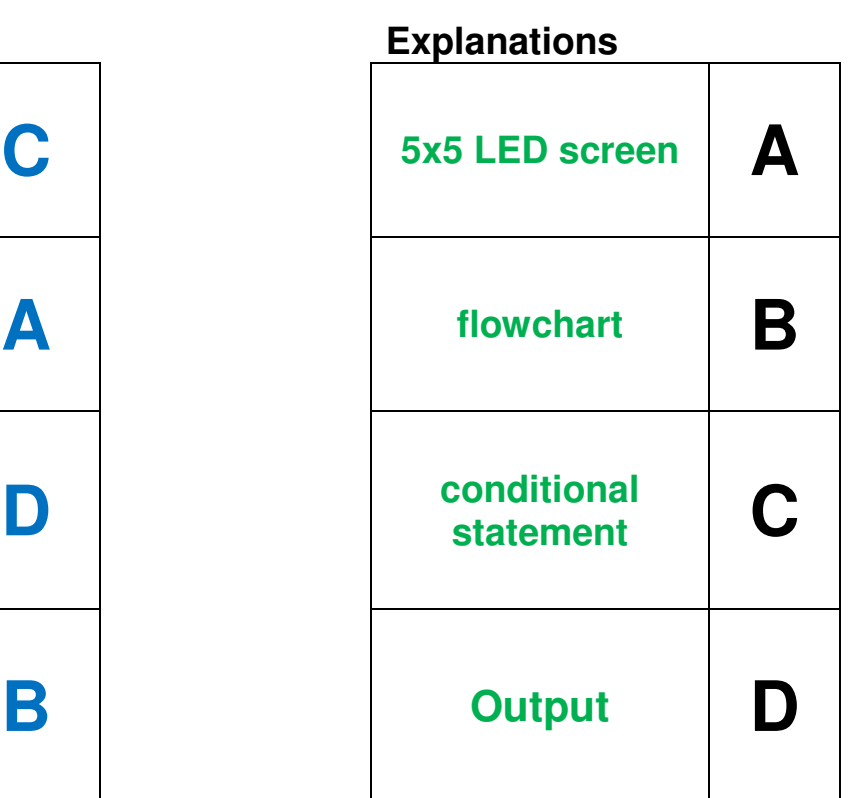

إعداد وتصميم: مريم المزروعي – معلمة التصميم و التكنولوجيا (مدرسة أزن للتعليم الأساسي ح1) **2** 

## **Question (4)**

## **Write if the block used for Input or Output**

#### **Terms**

**3** 

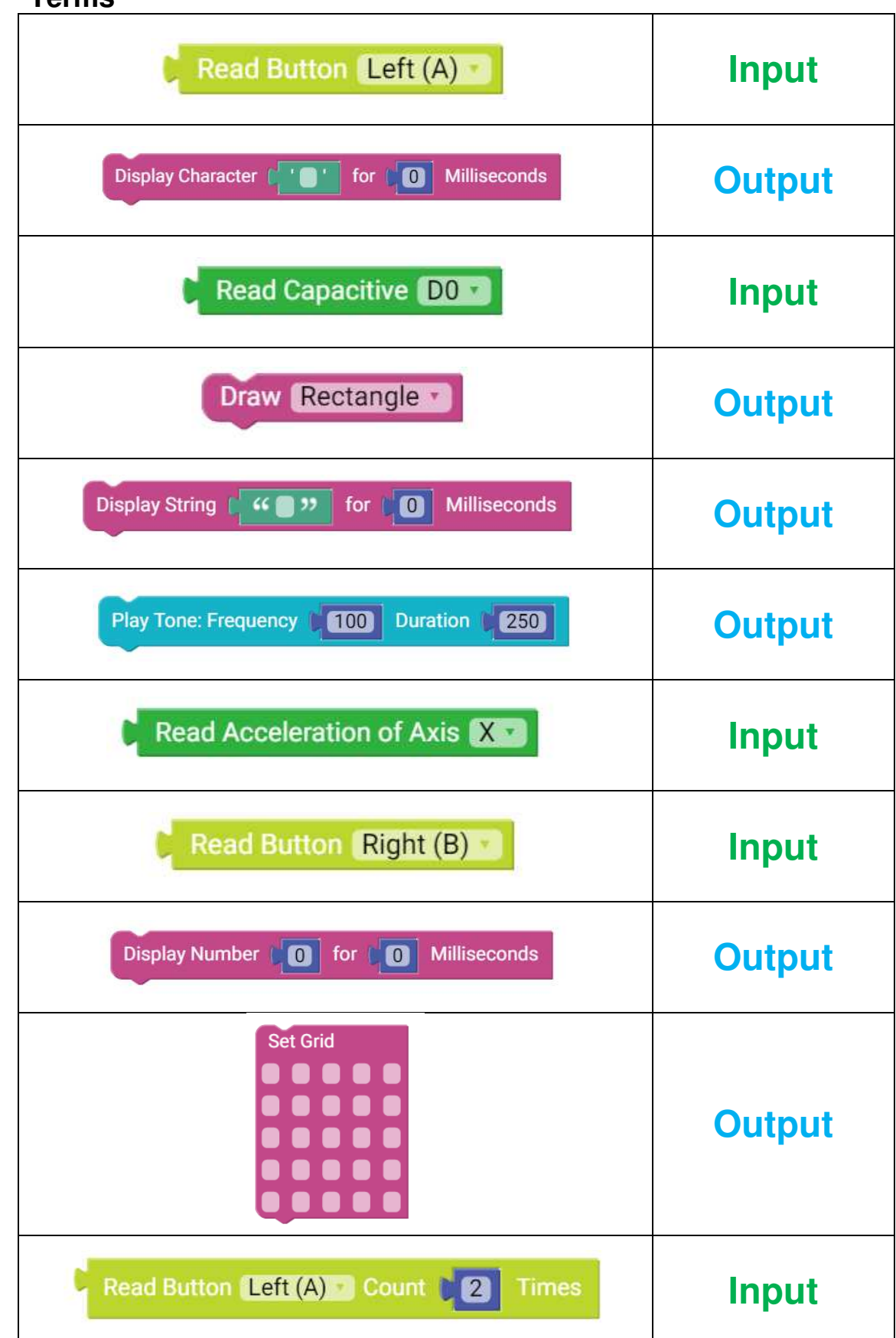

إعداد وتصميم: مريم المزروعي – معلمة التصميم و التكنولوجيا (مدرسة أنن للتعليم الأساسي ح1)

## **Question (5)**

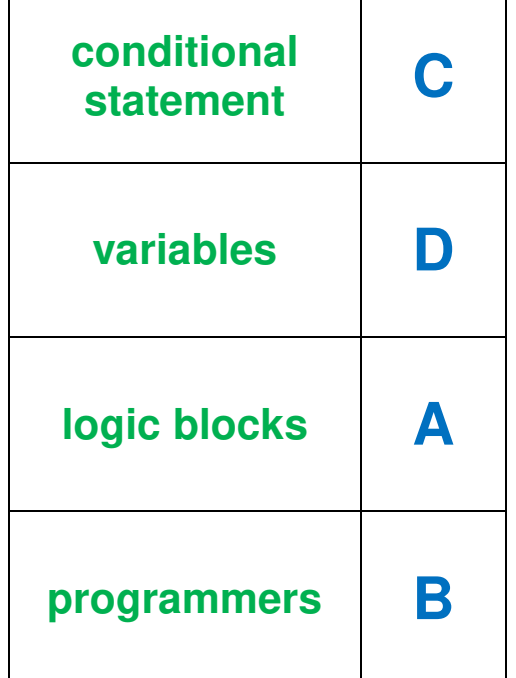

## **Question (5)**

**4** 

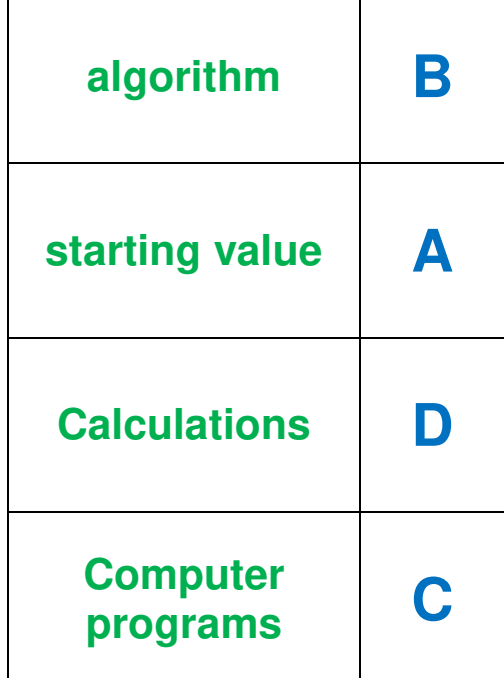

# **Terms** Explanations

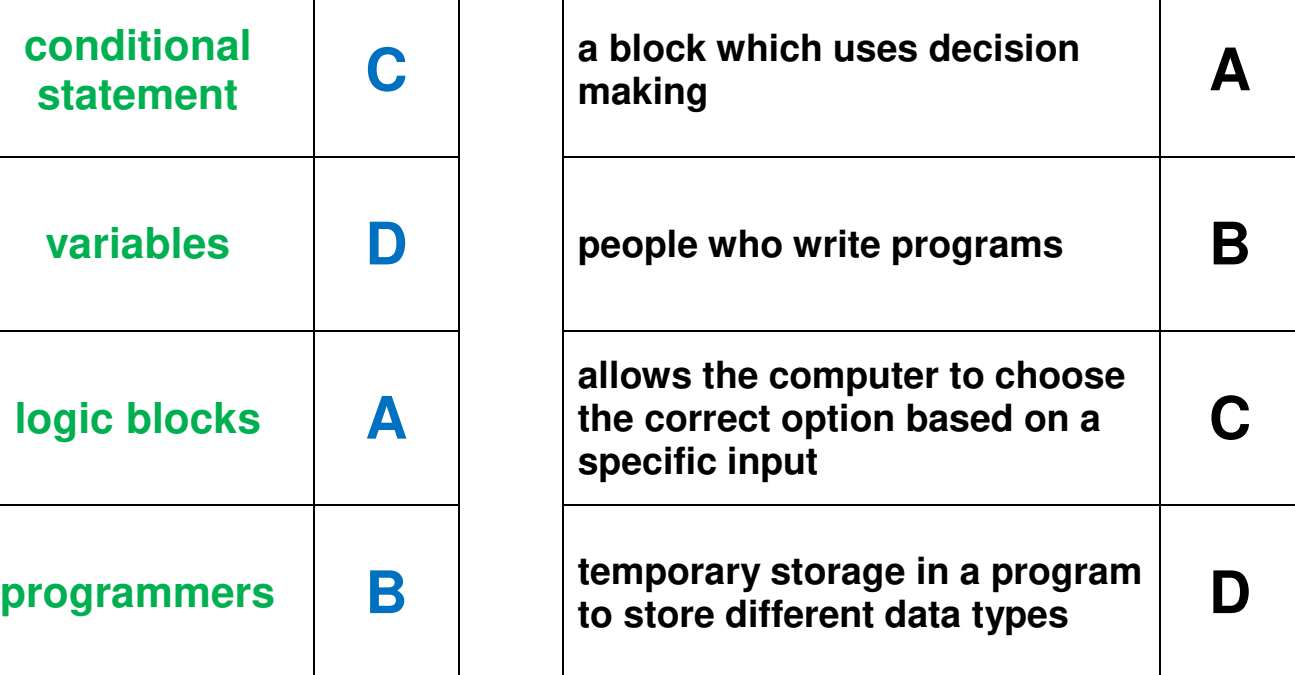

#### **Terms Explanations**

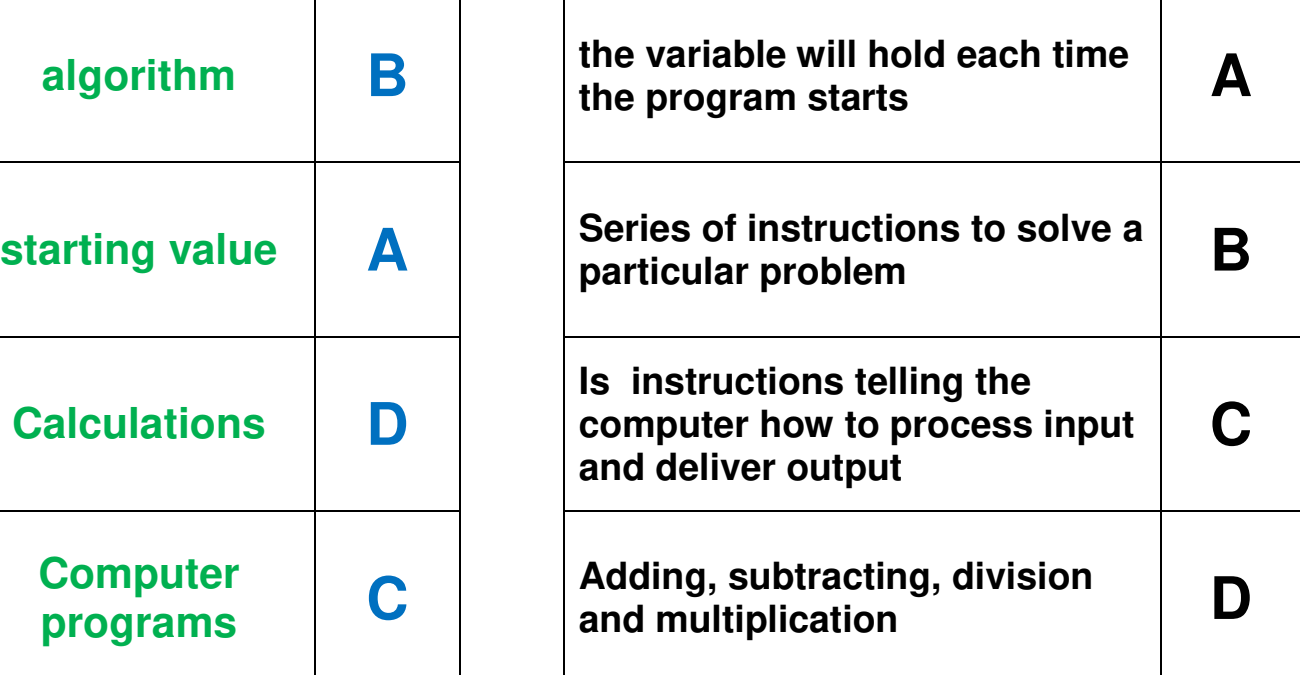

## **Question (6)**

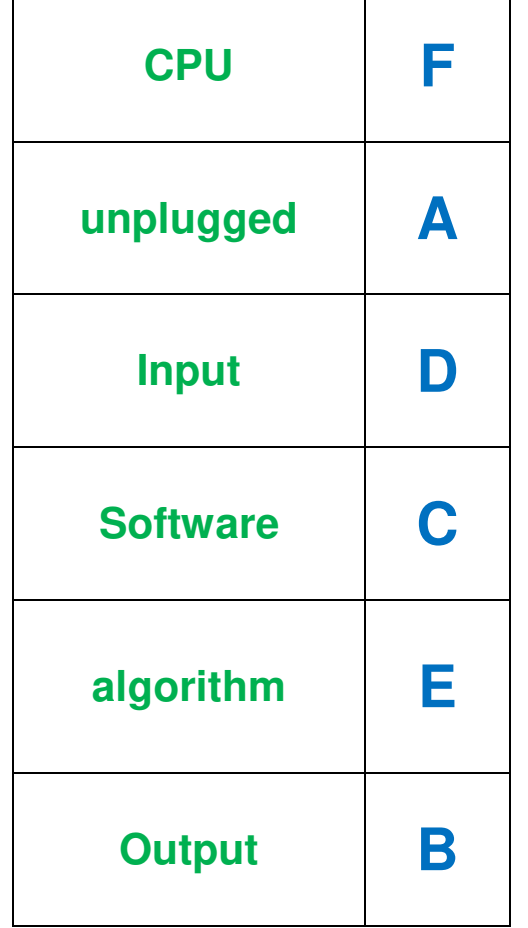

## **Terms Explanations**

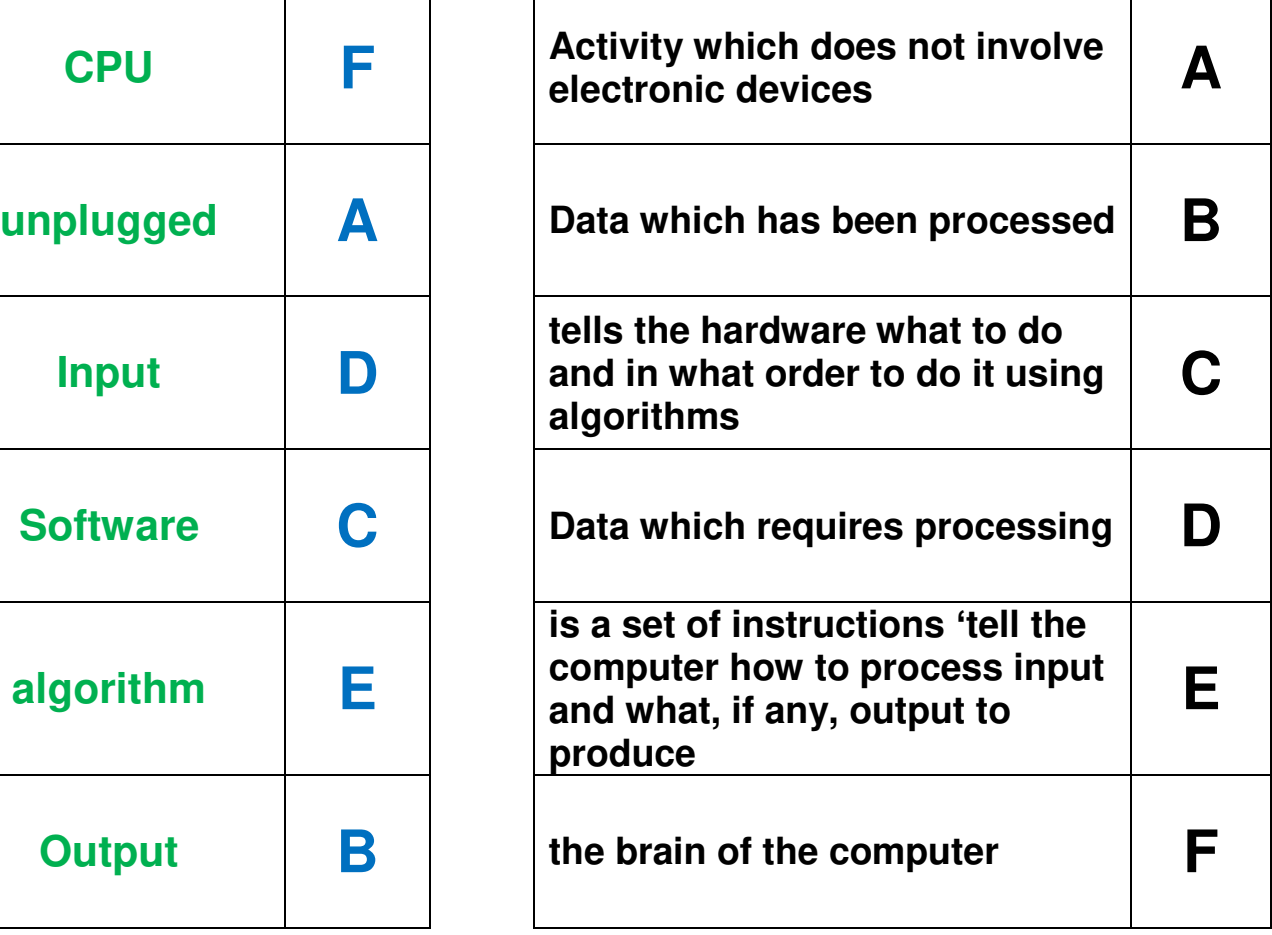

## **Question (7)**

**5** 

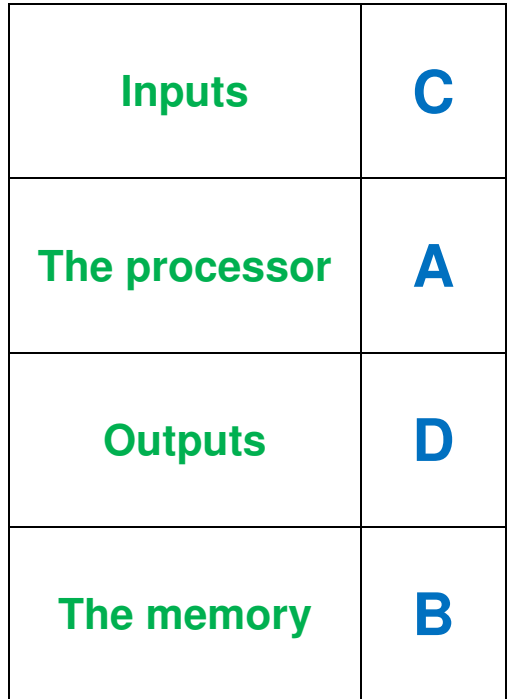

## **Terms Explanations**

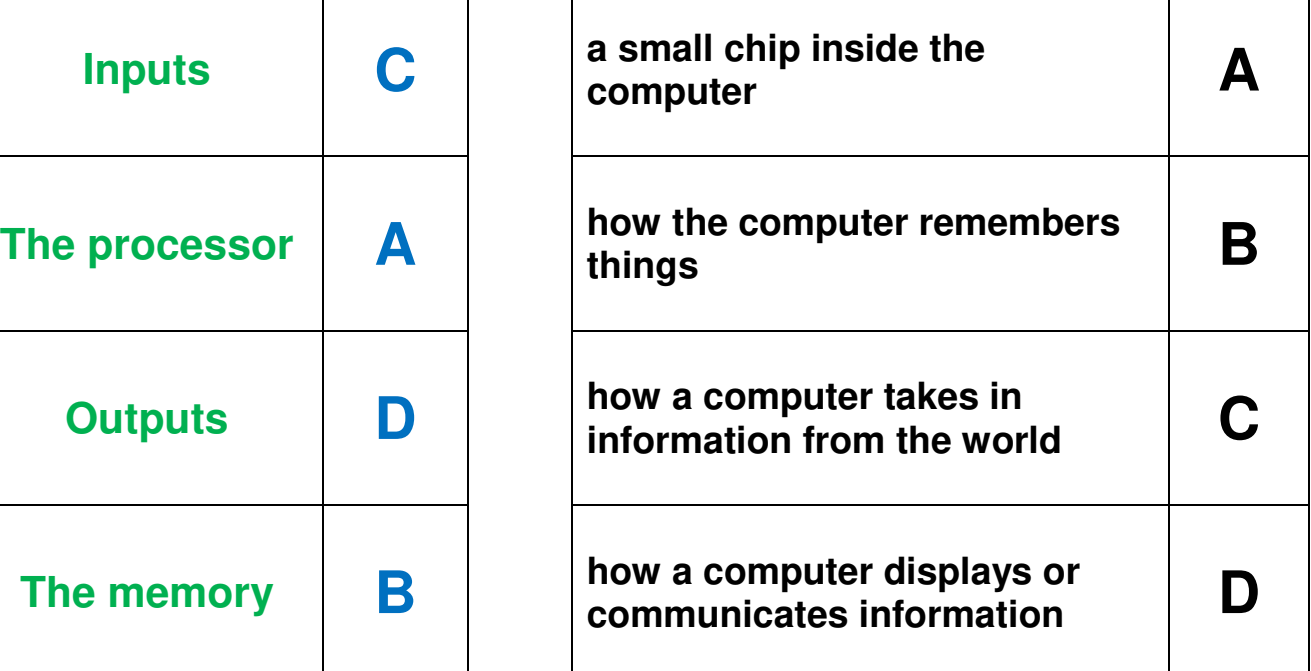

 $\top$ 

٦

## **SECTION 2 – Multiple Choice Questions**

**Choose and circle the correct answer.** 

#### **1. A program written in plain English which is very close to actual code**

- **A) pseudocode**
- $B)$   $C_{++}$
- C) Java

#### **2. \_\_\_\_\_\_\_\_\_\_ is a temporary storage in a program to store different data types**

- A) Input
- B) Block
- **C) variable**

**3. It is important to give your variables \_\_\_\_\_\_\_\_\_\_**

- A) a big value
- **B) a starting value**
- C) an ending value
- **4. We will use a \_\_\_\_\_\_\_\_\_\_ to upload the program into the maker** 
	- A) HDMI cable
	- B) Serial cable
	- **C) USB cable**
	- **5. CPU stands for \_\_\_\_\_\_\_\_\_\_\_\_\_**
	- **A) central processing unit**
	- B) controlling unit of processing
	- C) control processing unit

#### **6. The brain of the maker is**

#### **A) CPU**

- B) RAM
- C) Sensor

#### **7. RAM stands for \_\_\_\_\_\_\_\_\_\_\_\_\_**

- A) regular access memory
- B) repeating access memory
- **C) random access memory**

#### **8. \_\_\_\_\_\_\_\_ is the long term memory**

- **A) Storage**
- B) RAM
- C) The processor

**\_\_\_\_\_\_\_\_\_\_\_\_\_\_**

### **9. A collection of instructions to complete a specific task is**

#### **A) a program**

- B) an event
- C) an application

### **10. What does LED stand for?**

- A) Loop Entire Document
- **B) Light Emitting Diode**
- C) Little Emersion Display

#### **11. Converting a program so it can be understood by a computer is called:**

- A) conversion
- **B) compiling**
- C) completion

#### **12. In programming, what is an action done by a user called?**

- A) Task
- B) Code
- **C) Event**

#### **13. What can help you remember what a block of code does?**

#### **A) Comments**

- B) Buttons
- C) Tasks

#### **14. \_\_\_\_\_\_\_\_\_\_\_\_\_ is when a code repeats itself.**

- A) Input
- B) Pseudocode
- **C) Iteration**

إعداد وتصميم: مريم المزروعي – معلمة التصميم و التكنولوجيا (مدرسة أذن للتعليم الأساسي ج1) **7** 

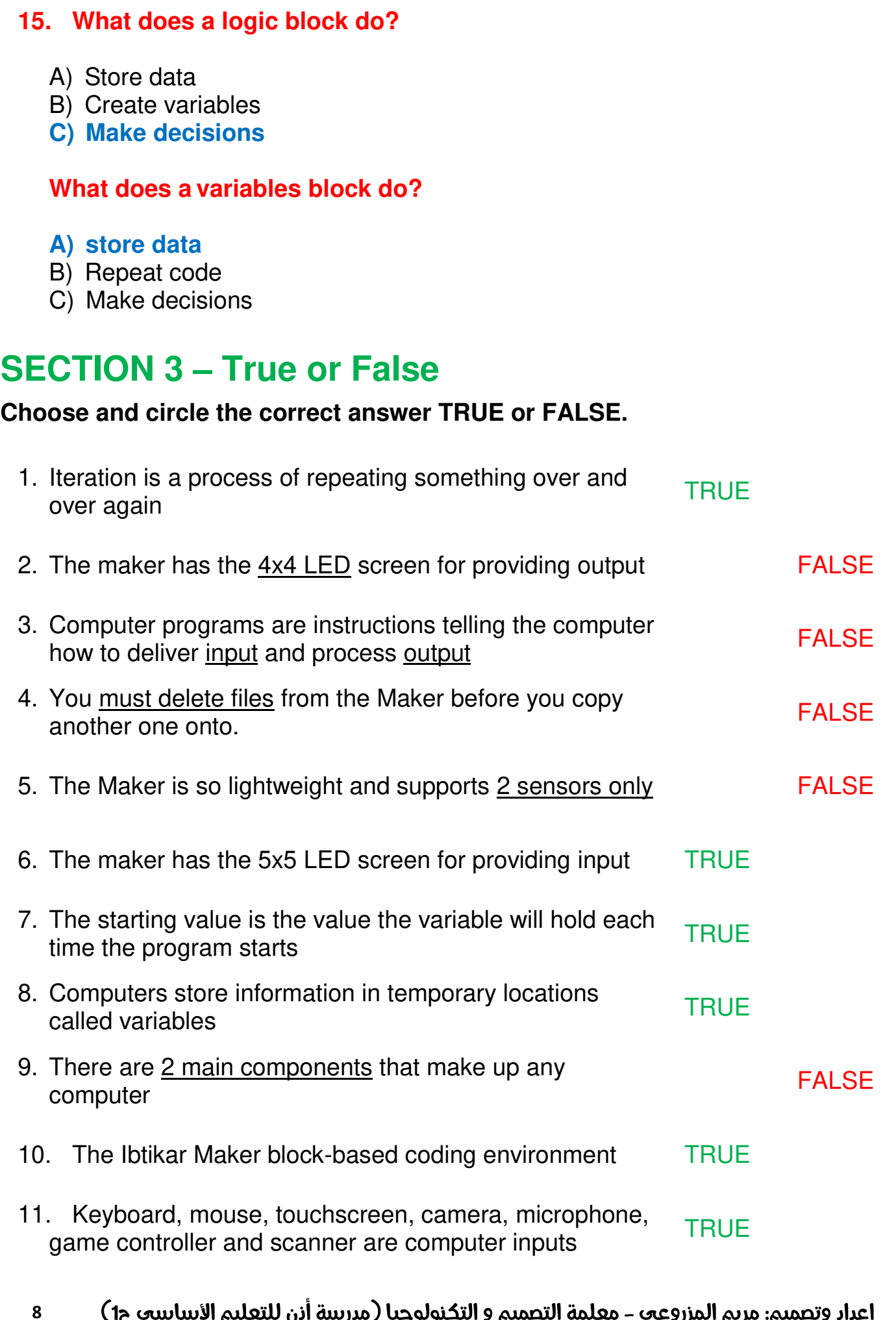

إعداد وتصميم: مريم المزروعي – معلمه التصميم و التكنولوجيا (مدرسه اذن للتعليم الاساسي ح1)

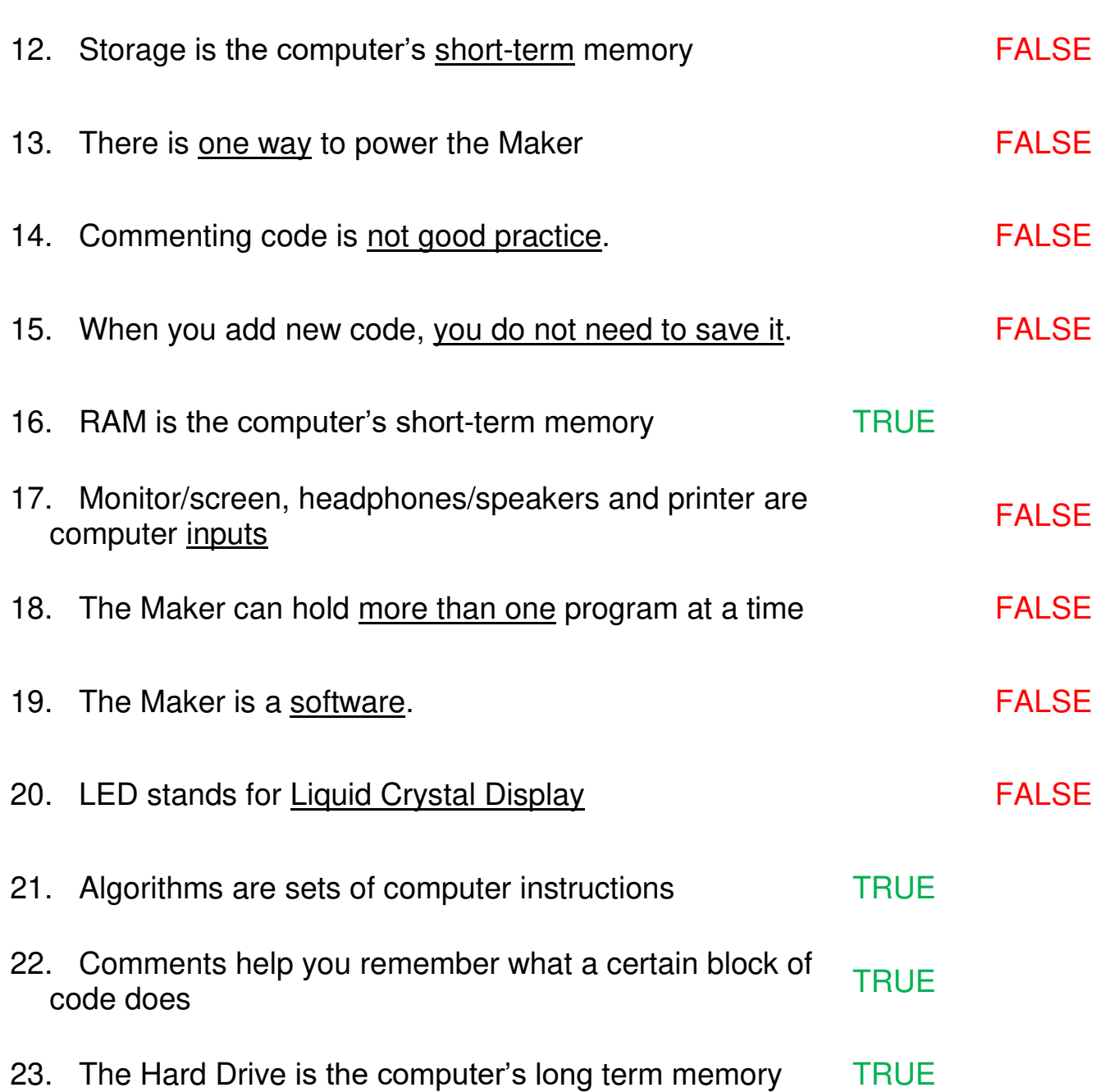

# **SECTION 4 – Labelling**

**Label the diagram with labels from the word bank below.** 

## **Question (1)**

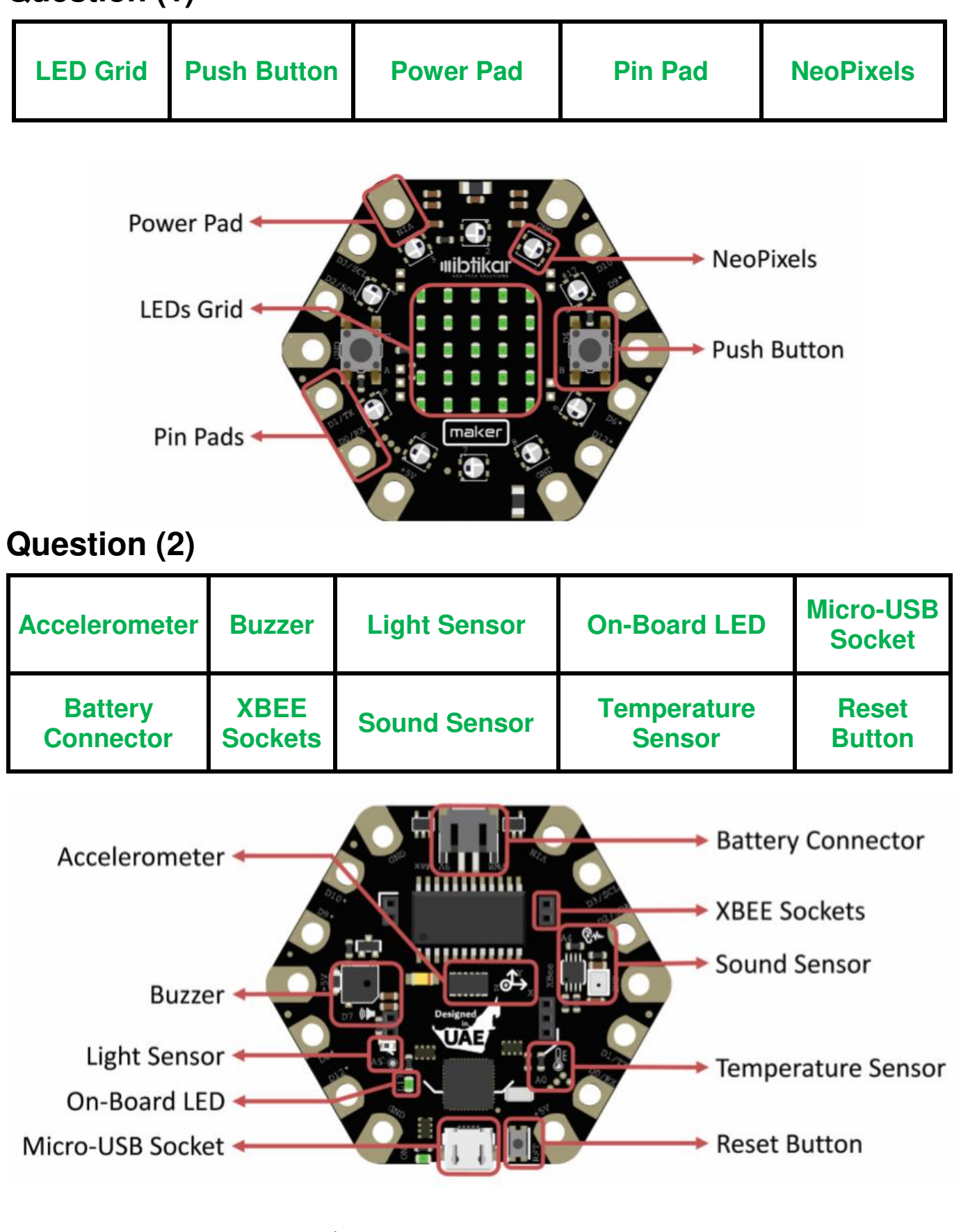

إعداد وتصميم: مريم المزروعي – معلمة التصميم و التكنولوجيا (مدرسة أزن للتعليم الأساسي ج1) **10**

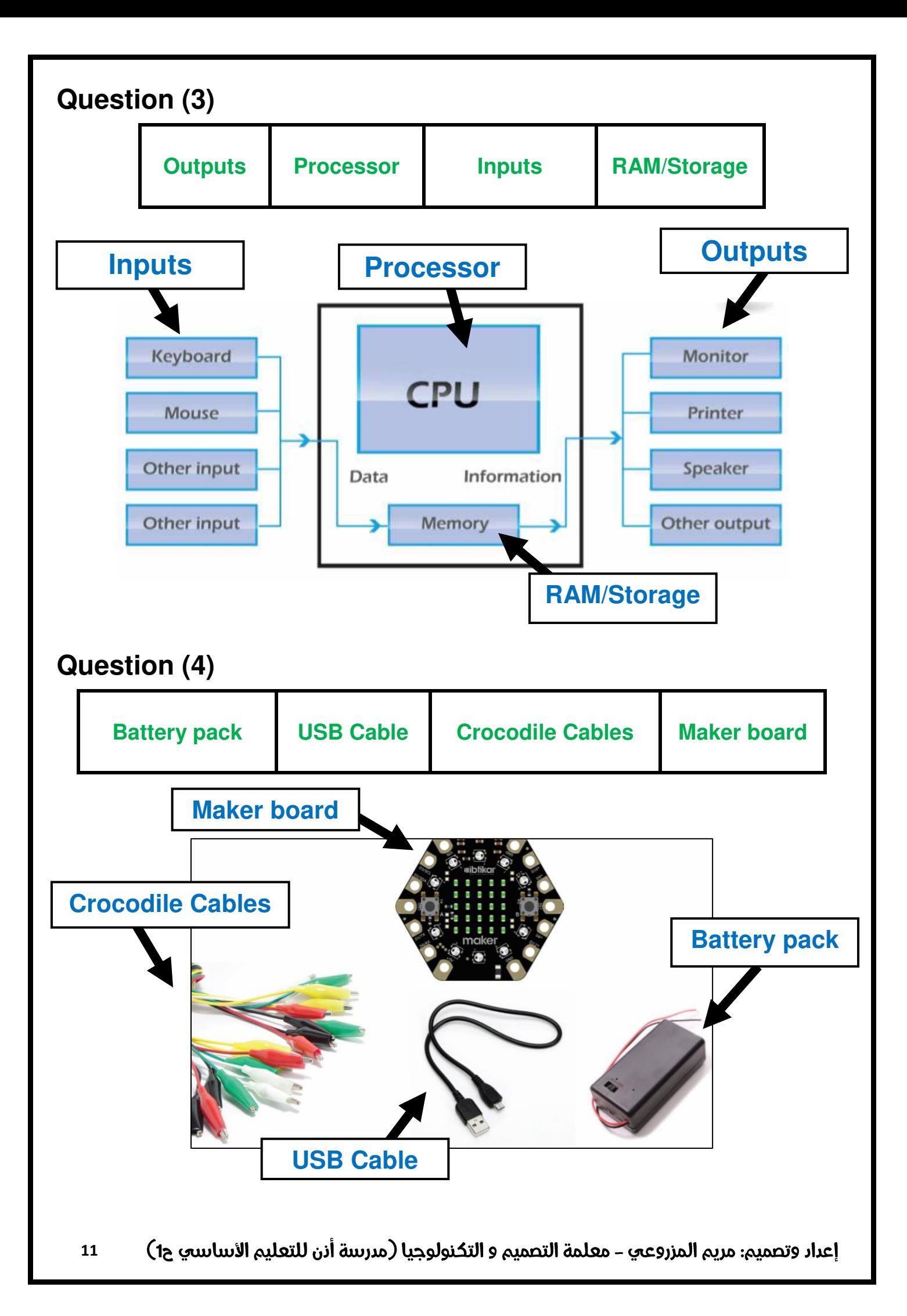